Name\_\_\_\_\_\_\_\_\_\_\_\_\_\_\_

## Reteaching Page **9.4 – Adding Integers**

To add integers use a number line or use the rule.

## **Using a number line.**

Positives move to the **right**.

Negatives move to the **left**.

 $3 + 3 = 6$ 

Positive 3 is three moves to the right. Plus three more moves to the right is 6.

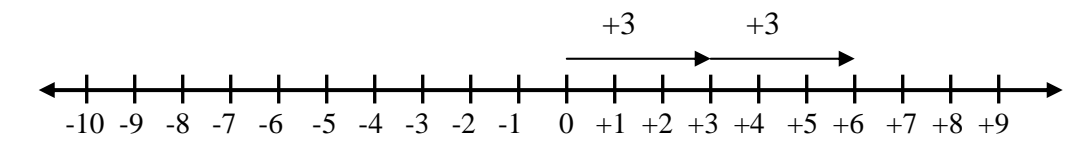

 $-4 + 3 = -1$ 

Negative 4 is four moves to the left. Plus three moves to the right is -1.

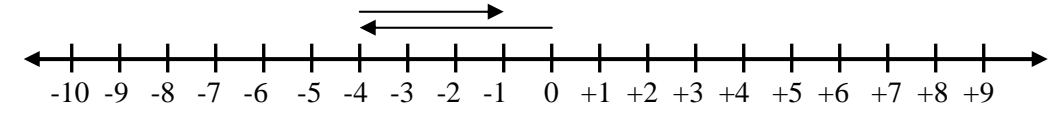

 $5 + (-7) = -2$ 

Positive 5 is five moves to the right. Plus seven moves to the left is -2.

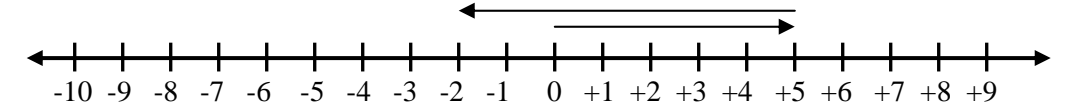

## **Use the rule.**

Same Signs – When the signs are the same **add** the absolute values and assign the sign.

 $5 + 5 = 10$  (the signs are positive so we assign positive)

 $-7 + (-7) = -14$ 

 $7 + 7 = 14$  (the signs are negative so we assign negative)

Different Signs – When the signs are the different **subtract** the absolute values and assign the sign of the greatest absolute value.

 $5 + (-8) = -3$ 

 $8 - 5 = 3$  (-8 has the greatest absolute value so we assign negative)

 $-7 + 9 = 2$ 

9 - 7 = 2 (+9 has the greatest absolute value so we assign positive)

Freely reproducible for "non profit" educational purposes - visit http://www.math6.org/legal.htm for more details concerning "non profit".